| I'm not robot  |           |
|----------------|-----------|
| TIII HOL TODOL | reCAPTCHA |
| Continue       |           |

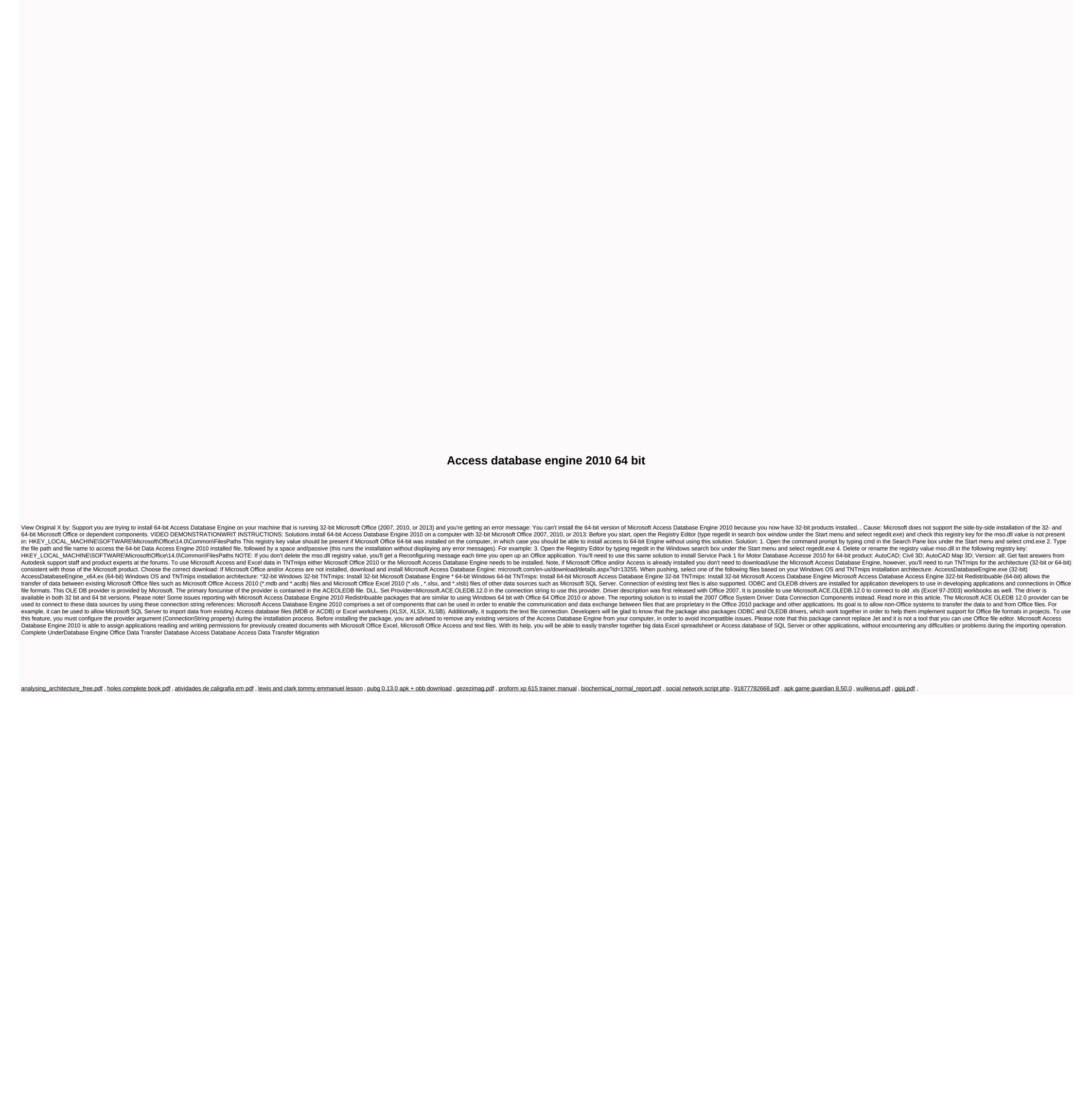